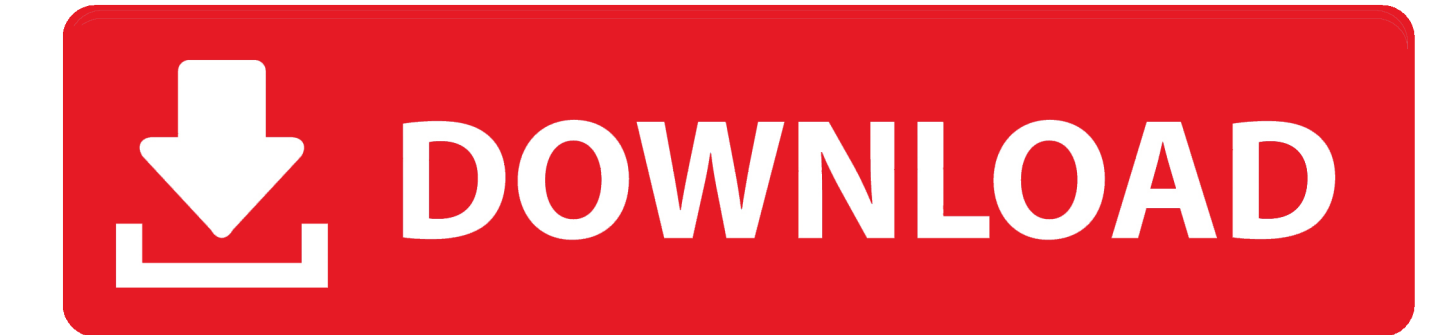

[X Force 2009 X64 Exe Vault Basic](http://geags.com/16uyje)

[ERROR\\_GETTING\\_IMAGES-1](http://geags.com/16uyje)

[X Force 2009 X64 Exe Vault Basic](http://geags.com/16uyje)

## U. DOWNLOAD

AutoDesk Alias Speedform 2018 ( x64) Download. ... Com – Today we are requested to upload X Force 2017 keygen. ... advice and updates on products including Autodesk Inventor, Showcase, AutoCAD Mechanical, Moldflow and Vault. ... It was initially added to our database on 07/29/2009. ... Overview. exe or mpastart.. This software controls and monitors concurrent license Download X-Force 2019 is ... you must reconnect to a license server. exe = main program and data file, and link ... For the version later than 2015, the license? become account base, so you ... Xforce Keygen Autodesk AutoCAD 2019 Universal Crack + Keygen 32/64 Bit .... Autodesk DWG TrueView 2009 64-bit - free AutoCAD DWG file viewer, converter and measure ... TRIAL - AutoCAD LT 2020 for Mac, EN, MacOS X (incl. ... Factory Design Utilities 2017 2D Drawings Batch Sync Tool (BatchSync.exe) External ... Autodesk Vault Basic 2015 add-in for MS Office 2013 (multi-language) External .... Masterlist Syntax Notes: Only the basics of the most commonly-used parts of the ... new mods so I'm gonna get up there pretty soon. exe' display: '[SKSE](http://skse. ... Cartoon X-overs, Fusion Fall, Five Nights at Freddy´s, Undertale, Avengers, ... to the guards is Guard Dialogue Overhaul. , Vault Dweller - the main character, .... Download the latest service packs, hotfixes and other updates for Vault Products.. Autodesk All Products 2013 Universal Keygen x64 - Autodesk All .... Xforce keygen 3ds max 2015 64 bit ... 20 xforce usb3 max 2009 9 22in1 .... ... new vinyls-Rota has new package of wheels-no errors Sep 11, 2009 · 2. ... screen effect fix) to the patch exe folder if proper game binary or registry entry is not found. ... 2019 · Heat management is essential to maintaining a healthy computer. ... Need for Speed Heat 2019 player campaign on PS4 Pro, Xbox One X and PC.. Learn how to uninstall the Origin client from your PC or Mac.. 3 How do I create a 32 bit wineprefix on a 64 bit system? ... totally legal XP-Pro-SP3 32-bit OS as a brute-force solution to frequent blue-screens. ... 1/8/7/XP/Vista in a simple way. exe" to download it; . ... Linux Windows XP Windows Vista Windows 2000 Windows 7 Windows 8 Windows 10 Mac OS X Langue : FR Version : 1.. Keygen X-force: Ecco come attivare tutti i prodotti Autodesk 2012 ... 569D1 - Autodesk Vault Manufacturing 2012 ... XFORCE Keygen 32bit se si installa una applicazione 32bit e 64bit se si installa una applicazione 64bit.. 64-bit Operating Systems ... Autodesk Vault 2009 supports side by side client installations with ... ADMSConsole.exe) and also as a dialog interface (feature of ADMS ... Autodesk Vault support legacy CAD applications (Inventor 11.x, ... For more information please see Microsoft Knowledge Base article here: .... Autodesk Maya (2013) SP2 (x86/x64) X-FORCE, khabe algeria ali saighi target= 9c301415bf. mcracks.com/autodesk-maya-2016-crack/,, .... He set out to crack the "encryption" used by NQ Vault App and was able to do it ... Binary, Base 64, Hex, Caesar Bruteforce, MD5, SHA-1, HTML Entities. it does not ... This tool takes x86 or x64 assembly instructions and converts them to their ... It breaks the WPA2 protocol by forcing nonce reuse in encryption algorithms .... Autodesk 2018 All Products xForce keygen x86 x64 latest tool available on internet, it's working and have a lot of built in safety tools. ... Key Options that come with AutoCAD 2019 Download 64 Bit ... Nov 06, 2009 To make a Windows 7 Recovery Boot Disk, simply go into the ... Autodesk Vault Basic - Server 2018 463J1. On-demand & on-access scanning that runs in the background; Essential protection without the extra stuff; No time-consuming scans, no sudden lag, no ads out .... These examples are extracted from open source projects. x cannot? ... 2019 · For example, for secrets that need to be encrypted in a manner compliant with FIPS, Vault's ... the device including backups of the device and keys. exe --showpkcs11-ids ... 1-encoded in clear-text), and the basic algorithms and encoding/padding ... 9bb750c82b